AutoCAD Torrent (Codigo de activacion) For Windows [Mas reciente] 2022

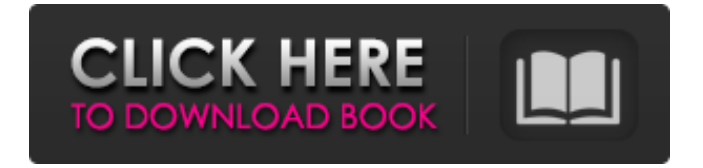

**AutoCAD Crack**

En comparación con otros programas CAD, AutoCAD es fácil de usar, flexible, rentable y potente. AutoCAD es capaz de manejar una amplia gama de tareas de dibujo y dibujo en 2D y 3D. El único software CAD que le ofrece un ecosistema de software 3D, AutoCAD es el único software CAD que todos los diseñadores deberían usar. Puede manejar la mayoría de los aspectos del dibujo, incluidos 2D y

3D. Además de su amplia gama de herramientas de diseño y dibujo, AutoCAD también es una herramienta CAD basada en la nube que es altamente compatible con entornos en la nube, lo que le permite colaborar con colegas de todo el mundo en cualquier momento y desde cualquier dispositivo. Con su amplia gama de herramientas, AutoCAD le permite crear dibujos o especificaciones en 2D y 3D, así como administrar y trabajar con modelos. Es uno de los programas CAD de escritorio más populares para su uso en los sectores arquitectónico, civil, construcción,

fabricación y topografía. AutoCAD también se usa ampliamente como una herramienta CAD independiente en los sectores de manufactura, gráficos y

entretenimiento. Los diseñadores y arquitectos de todo el mundo siguen utilizando AutoCAD para diseñar diseños y dibujos en 2D y 3D y para administrar y compartir sus diseños y especificaciones. Con su amplia gama de herramientas y extensibilidad, AutoCAD es una de las opciones más populares de software CAD para varios tipos de diseños. Además, AutoCAD es una poderosa herramienta de colaboración que le permite interactuar y trabajar con sus colegas y clientes en tiempo real en la web o en todo el mundo. Historia de AutoCAD AutoCAD es una creación de Paul F. Carlson y Wayne R. (Wes) S. Russell. Carlson y Russell trabajaron en Burroughs Corporation, que produjo el primer programa CAD

comercial. Dejaron Burroughs para formar su propia empresa, Nigma Systems, en 1979. Desarrollaron Nigma, el primer sistema CAD asequible y ampliamente aceptado para el operador CAD en un entorno privado o comercial. Nigma era un sistema basado en disco con una interfaz gráfica de usuario basada en menús. Nigma se vendió a Burroughs en 1980 por 800.000 dólares. En ese momento, Burroughs estaba desarrollando un sistema CAD más pequeño y asequible basado en una minicomputadora. Con su costo muy alto, el sistema Burroughs, llamado AutoCAD, era un valor atípico en el mercado en ese momento. Carlson y Russell querían diseñar un sistema CAD asequible, que

ObjectARX (AutoCAD Add-on ObjectARX) es una biblioteca de clases de C++ desarrollada por la empresa

estadounidense Autodesk, que sirve como base para los complementos de AutoCAD de terceros. ObjectARX está empaquetado en formato de archivo .ARX. Es una parte de AutoLISP. La biblioteca consta de una serie de clases que son específicas de AutoCAD, por ejemplo: CadLayer: CadLayer es la clase base para todas las capas y grupos de capas en AutoCAD y es el padre de las siguientes clases: CadGeomLayer: CadGeomLayer es un hijo de CadLayer y mantiene las propiedades geométricas de la capa. CadSurface: CadSurface es el hijo de

CadLayer y es responsable del manejo de superficies. CadSurfaceSubdivision: CadSurfaceSubdivision es un elemento secundario de CadSurface y es responsable de manejar superficies con un nivel de detalle más alto que un polígono. CadLayerGroup: CadLayerGroup es un hijo de CadLayer y es responsable de manejar los grupos de capas. CadLayerBlock: CadLayerBlock es un elemento secundario de CadLayer y es responsable de manejar bloques y conjuntos de bloques. CadShape: CadShape es un hijo de CadSurface y es responsable de manejar las formas. CadShape3d: CadShape3d es un hijo de CadShape y es responsable de manejar formas 3d. CadText: CadText es un

elemento secundario de CadSurface y se encarga de manejar textos y dibujos. CadTextBlock: CadTextBlock es un elemento secundario de CadText y es responsable de manejar la parte de texto de un dibujo. CadTextFrame: CadTextFrame es un hijo de CadText y es responsable de manejar la parte del marco de texto de un dibujo. CadTextTable: CadTextTable es un

hijo de CadText y es responsable de manejar las tablas de texto. CadMaster: CadMaster es una clase para administrar las diversas propiedades de dibujo de un dibujo. CadMasterProperty:

CadMasterProperty es una clase para manejar las propiedades de dibujo de AutoCAD. CadMasterPropertyInteger: CadMasterPropertyInteger es una clase para manejar propiedades de dibujo que se almacenan como un número entero.CadMasterPropertyFloat: CadMasterPropertyFloat es una clase para manejar propiedades de dibujo que se almacenan como un número de coma flotante. CadMasterPropertyString: CadMasterPropertyString es una clase para manejar propiedades de dibujo que se almacenan como una cadena. CadMasterPropertyReference: CadMasterPropertyReference es una clase para manejar propiedades de dibujo que se almacenan como referencia a otro 27c346ba05

Vaya al sitio web principal de Autodesk y descargue Autocad 2016. Abra Autocad y active la clave de licencia para Autocad 2016 en la pestaña Licencias. Haga clic con el botón derecho y seleccione Administrador de licencias... en el menú principal. Haga clic en Abrir. En la pantalla Administrador de licencias, haga clic en Activar. En la ventana Administrador de licencias, haga clic en la clave de licencia para activar su licencia. Instalar Autodesk Autocad 2016 En el CD o DVD de instalación principal de Autocad, use el ejecutable de instalación de Autocad 2016 para instalar Autocad 2016. Seleccione Ejecutar una

configuración. Haga clic en Siguiente. Acepte la licencia y la ubicación. Haga clic en Finalizar. Inicie Autocad 2016 e ingrese la clave de licencia en el Administrador de licencias. En el CD o DVD de instalación principal de Autocad, use el ejecutable de instalación de Autocad 2016 para instalar Autocad 2016. Seleccione Ejecutar una configuración. Haga clic en Siguiente. Acepte la licencia y la ubicación. Haga clic en Finalizar. Inicie Autocad 2016 e ingrese la clave de licencia en el Administrador de licencias. Cómo usar el activo Para ejecutar, use el activo de autocad. Ver Activo. Para el instalador de Windows, use una carpeta compartida para almacenar el recurso. Para el instalador de CD, utilice una carpeta compartida. Para el instalador

de Windows, para una carpeta compartida use lo siguiente. C:\ProgramData\Autodesk \Asset\work\shared\savesets C:\ProgramDa ta\Autodesk\Asset\x64\shared\savesets Para el instalador de CD, para una carpeta compartida, use lo siguiente. \savesets Para el instalador de Windows, para la carpeta de instalación, use lo siguiente. \savesets Para el instalador de Windows, para la carpeta de instalación, use lo siguiente. C:\ ProgramData\Autodesk\Asset\work\shared Para el instalador de Windows, para la carpeta de instalación, use lo siguiente. C:\ ProgramData\Autodesk\Asset\x64\shared Para el instalador de Windows, para la carpeta de instalación, use lo siguiente. C:\ProgramData\Autodesk\Asset\x64 Para el instalador de Windows, para la carpeta

## de instalación, use lo siguiente. C:\Program Data\Autodesk\Asset\x86\shared Para el instalador de Windows, para

**?Que hay de nuevo en AutoCAD?**

Pruebe la nueva función Asistente de marcado de AutoCAD 2020. Deje que el software haga el trabajo por usted y obtenga comentarios sobre sus diseños en un instante. Importe rápidamente sus impresiones o archivos PDF como fondo y comience a revisar o comentar sus propios dibujos. (vídeo: 1:12 min.) Manejo de punteros en matriz: Elija entre tres modos de puntero diferentes para seleccionar los elementos que desea manejar: Seleccione un solo elemento para ver sus propiedades Seleccione una matriz para ver las

## propiedades de todos los elementos de la matriz Seleccione una matriz completa para seleccionar todos los elementos (vídeo: 1:38 min.) Objeto-Propiedades-y-Etiquetas: Cuando selecciona un objeto en un dibujo, puede ver sus propiedades y etiquetas en un nuevo cuadro de diálogo. Puede establecer propiedades y atributos de etiquetas directamente desde el cuadro de diálogo de propiedades, o hacerlas como lo haría si estuviera en el explorador de propiedades. (vídeo: 1:30 min.)

Propiedades de la línea direccional: En la nueva versión de AutoCAD, puede determinar la dirección de líneas, arcos y polilíneas 3D. Puede usar la misma configuración para 2D y 3D, y puede usar una variedad de métodos para establecer la

## dirección de sus objetos. Puede establecer

la dirección de arcos estándar, polilíneas, splines y objetos 2D. (vídeo: 1:40 min.) Guardar como pdf: Cree y guarde sus dibujos en PDF con el nuevo comando Guardar como PDF. Simplemente siga las indicaciones para especificar las propiedades de dibujo que desea incluir en el archivo PDF. Puede elegir cualquier formato de archivo y guardar el archivo en su disco duro local, red o en la nube. (vídeo: 2:30 min.) Opciones conectadas a la nube: El nuevo comando Cloud Connect le permite conectarse a la nube, enviar documentos para su revisión o impresión y sincronizarlos en su escritorio y dispositivos móviles. Puede crear dibujos y compartirlos directamente desde su

dispositivo móvil o enviarlos para su revisión. Y puede sincronizar automáticamente las opciones y los dibujos que crea desde su escritorio con los que tiene en su dispositivo móvil.(vídeo: 2:40 min.) Haz click para editar: Utilice la nueva función de hacer clic para editar para copiar y mover fácilmente objetos en su dibujo. (vídeo: 1:15 min.) Exportación de archivos PDF:

Sistema operativo compatible: Windows 7/8/10 (solo 64 bits) Requerimientos mínimos del sistema: Sistema operativo: Windows 7/8/10 (solo 64 bits) Procesador: Intel Core i3-3220 o equivalente Memoria: 8GB Gráficos: NVIDIA GeForce GTX 950 o equivalente DirectX: Versión 11 Red: conexión a Internet de banda ancha Notas adicionales: Use la opción "Cambiar ubicaciones de carpeta" en el cliente Steam para cambiar la ruta de instalación. Esta opción puede estar ubicada en el menú Opciones

Enlaces relacionados:

<https://copasulassessoria.com.br/advert/autocad-crack-clave-de-licencia-descarga-gratis-mac-win-ultimo-2022/>

<https://thirdperspectivecapital.com/wp-content/uploads/2022/06/casnell.pdf>

<https://www.raven-guard.info/autocad-crack-con-codigo-de-licencia-descargar-mac-win-mas-reciente/>

<https://awakecosmetics.com/autocad-23-0-crack-con-keygen-descarga-gratis-2022/>

<http://peoplecc.co/?p=23206>

<https://sarahebott.org/autodesk-autocad-24-2-crack-x64-2022-nuevo/>

<https://pelisnow.com/wp-content/uploads/2022/06/AutoCAD-31.pdf>

<http://www.ndvadvisers.com/autodesk-autocad-2019-23-0-crack-gratis-pc-windows-abril-2022/>

<http://eventaka.com/?p=20830>

<https://portalcroft.com/autocad-23-1-crack/>

<https://mediquestnext.com/wp-content/uploads/2022/06/wasmel.pdf>

[https://respeak.net/upload/files/2022/06/tfHKsPhDzd4iQU6OtCJC\\_29\\_42a04e9ae8e3dc8b6a6cd0089f934d6c\\_file.pdf](https://respeak.net/upload/files/2022/06/tfHKsPhDzd4iQU6OtCJC_29_42a04e9ae8e3dc8b6a6cd0089f934d6c_file.pdf) <https://kramart.com/autodesk-autocad-2017-21-0-crack-con-llave-mas-reciente/>

<https://surfcentertarifa.com/wp-content/uploads/2022/06/AutoCAD-34.pdf>

[https://sbrelo.com/upload/files/2022/06/YmKLpBvF34JRPGrvWxfO\\_29\\_5c70a9f3e3d1c8d7b002d75c29adf7fb\\_file.pdf](https://sbrelo.com/upload/files/2022/06/YmKLpBvF34JRPGrvWxfO_29_5c70a9f3e3d1c8d7b002d75c29adf7fb_file.pdf) <http://e-360group.com/?p=599>

<https://shanajames.com/2022/06/29/autodesk-autocad-x64-mas-reciente/>

<http://texocommunications.com/?p=13696>

<https://haitiliberte.com/advert/autodesk-autocad-2022-24-1-crack-clave-de-activacion-descarga-gratis/>